## **Tech Talks: All About Photos (Apple)**

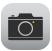

#### **Settings**

| iPhone Settings app > Camera >                                                                                                    | iPhone Settings app > Photos >                                                                                                    |
|----------------------------------------------------------------------------------------------------|----------------------------------------------------------------------------------------------------|
| <ul> <li>Preserve Settings</li> <li>Grid</li> <li>Scan QR code</li> <li>Smart HDR</li> <li>Video record resolution settings<br/>(1080p vs 4K)</li> </ul> | <ul> <li>iCloud Photos (on/off)</li> <li>iCloud storage options (5GB, 50GB, etc.)</li> <li>Shared Albums</li> <li>Optimize iPhone Storage OR Keep Originals</li> </ul> |

#### **Camera Features**

| iPhone (In-app Camera features)                                                                                      |                                                                                                    |
|----------------------------------------------------------------------------------------------------|----------------------------------------------------------------------------------------------------|
| <ul> <li>Flash</li> <li>Live Photo (on/off)</li> <li>Timer</li> <li>Filter</li> <li>Auto-focus/Brightness</li> </ul> | <ul> <li>Front/Back Camera</li> <li>Portrait Mode</li> <li>Hold down vs. Tapping circle</li> <li>Video still frames</li> <li>Built-in QR code reader/PDF scanner</li> </ul> |

### **Making Albums**

iPhone (from Photos app)

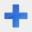

- Albums (bottom)
- Plus sign (top)
- Choose New Album or New Shared
- Name Album
- Select images for the Album

#### **Sharing Photos**

| "Select" then Share icon                                                                                                 |                                                                                         |                                                                               |
|----------------------------------------------------------------------------------------------------|-----------------------------------------------------------------------------------------|-------------------------------------------------------------------------------|
| <ul> <li>Text Message</li> <li>Email</li> <li>Social Media</li> <li>Notes</li> <li>AirDrop</li> <li>Reminders</li> </ul> | <ul><li>Copy Photo</li><li>Add to Shared Album</li><li>Duplicate</li><li>Hide</li></ul> | <ul><li>Save to Files</li><li>Copy iCloud Link</li><li>edit actions</li></ul> |

Updated 09/03/2020

# Tech Talks: All About Photos (terms)

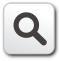

#### **Photo Terms**

| Megapixel                | graphic resolution equivalent to one million pixels                         |
|--------------------------|-----------------------------------------------------------------------------|
| Camera Sensor            | expensive part of camera, determines image quality, determines lens options |
| HDR - High Dynamic Range | 3 photos at different exposures and blends                                  |
| Aperture                 | Opening in which light can enter                                            |
| NFC                      | Near Field Communication                                                    |

#### **Image File Types**

| RAW                                     | Highest quality, unprocessed file generated from camera sensor                                            |
|-----------------------------------------|----------------------------------------------------------------------------------------------------|
| JPEG - Joint Photographic Experts Group | Most widely used format with varying degrees of compression and file size                                 |
| PNG - Portable Network Graphic          | High quality format for web images and images with transparency                                           |
| TIFF - Tagged-Image File Format         | Flexible high quality format                                                                              |
| GIF - Graphics Interchange Format       | Small file size, low quality images animations                                                            |
| PDF - Portable Document Format          | Electronic image of text or text and graphics that can be viewed, printed, and electronically transmitted |